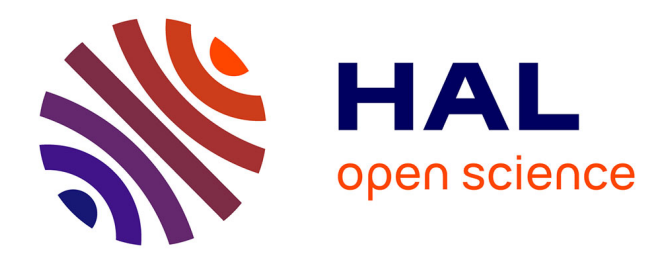

### **QGIS / GDAL GML application schema support update : use case on French Groundwater Information Network (GIN)**

Sylvain Grellet

### **To cite this version:**

Sylvain Grellet. QGIS / GDAL GML application schema support update : use case on French Groundwater Information Network (GIN). 2017 Hydro DWG Workshop, Jun 2017, Tuscaloosa, United States. hal-02003227

### **HAL Id: hal-02003227 <https://brgm.hal.science/hal-02003227>**

Submitted on 1 Feb 2019

**HAL** is a multi-disciplinary open access archive for the deposit and dissemination of scientific research documents, whether they are published or not. The documents may come from teaching and research institutions in France or abroad, or from public or private research centers.

L'archive ouverte pluridisciplinaire **HAL**, est destinée au dépôt et à la diffusion de documents scientifiques de niveau recherche, publiés ou non, émanant des établissements d'enseignement et de recherche français ou étrangers, des laboratoires publics ou privés.

# QGIS / GDAL GML application schema support update : use case on French Groundwater Information Network (GIN)  $-1.89374046 - 625.5$

2113 21 6766 130

Géosciences nour une Terre durable

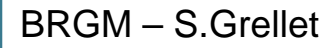

### French GIN – linked data use case

### > **Objectives**

- To provide stable and resolvable links to resources
- To allow reference / data citation
- Independant from underlying technologies used to provide data

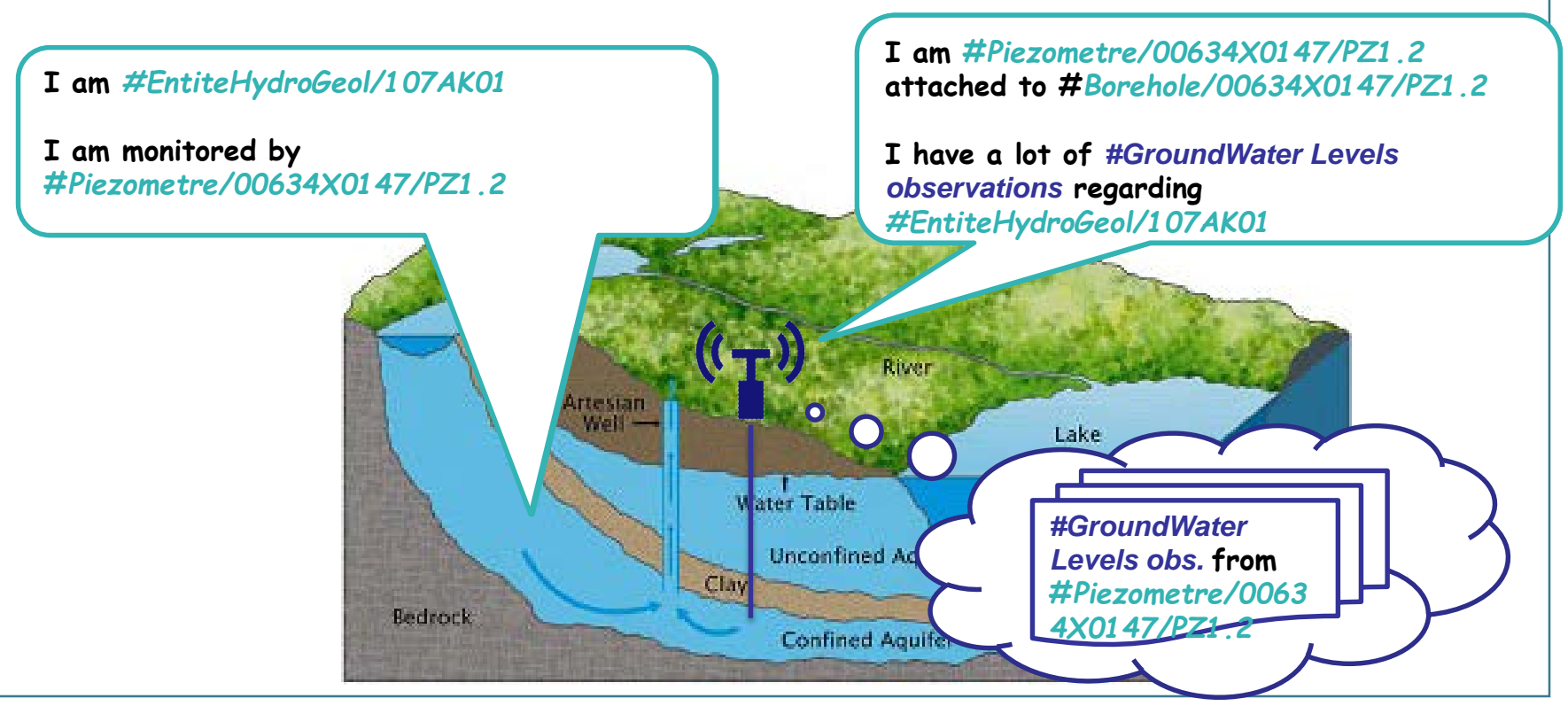

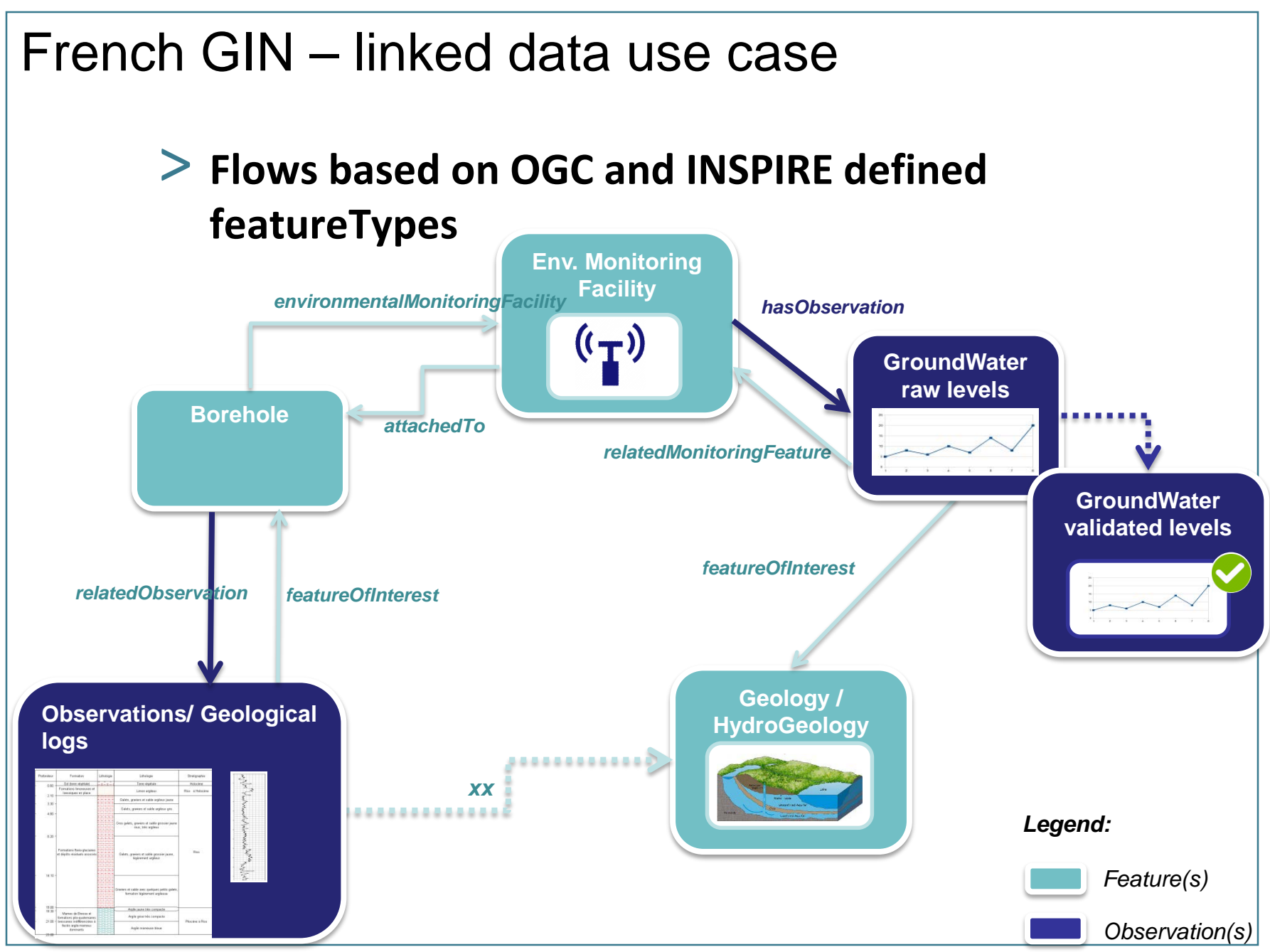

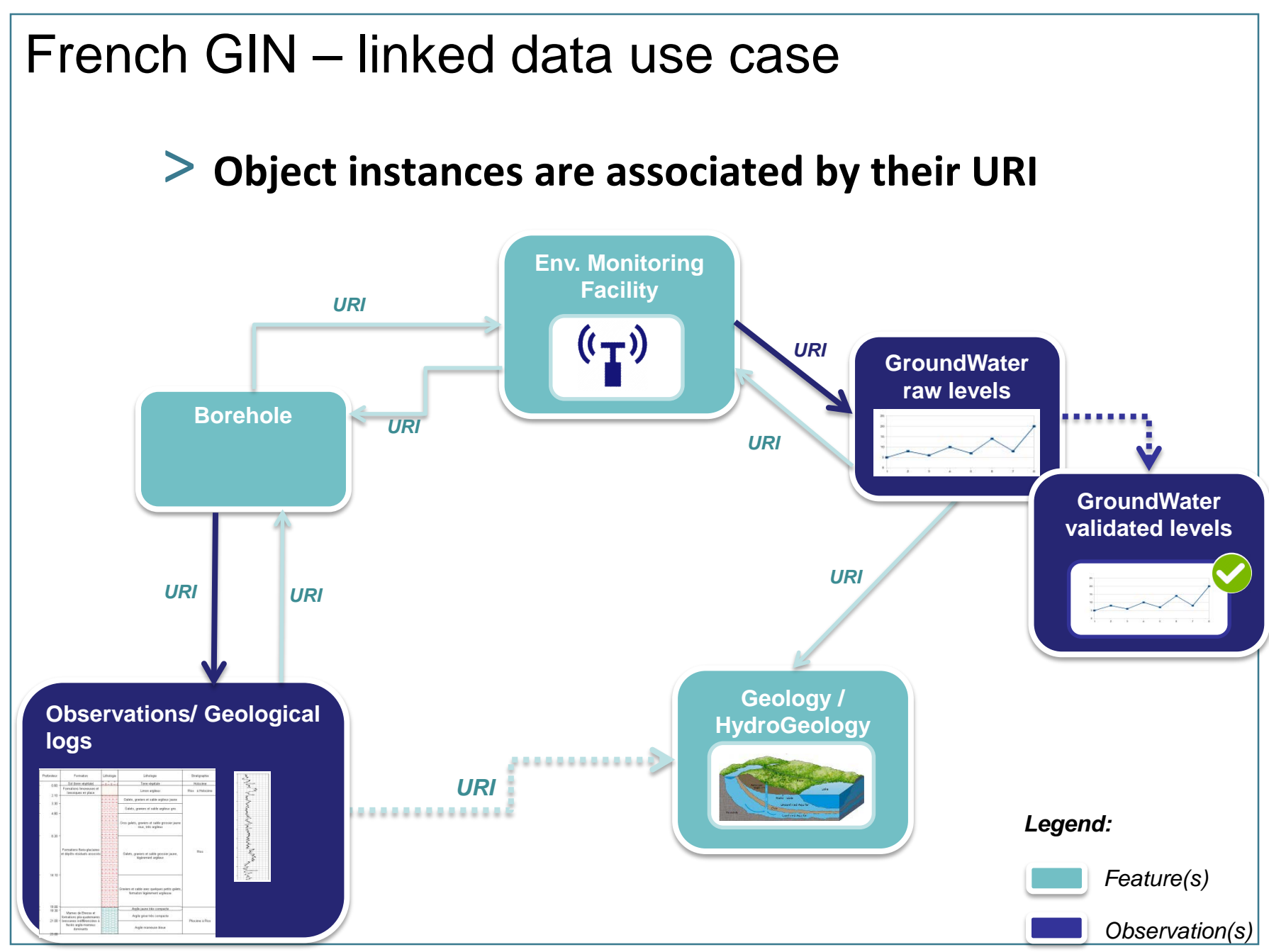

### French GIN – linked data use case

### > **URI allowing to dereference content exposed by OGC services**

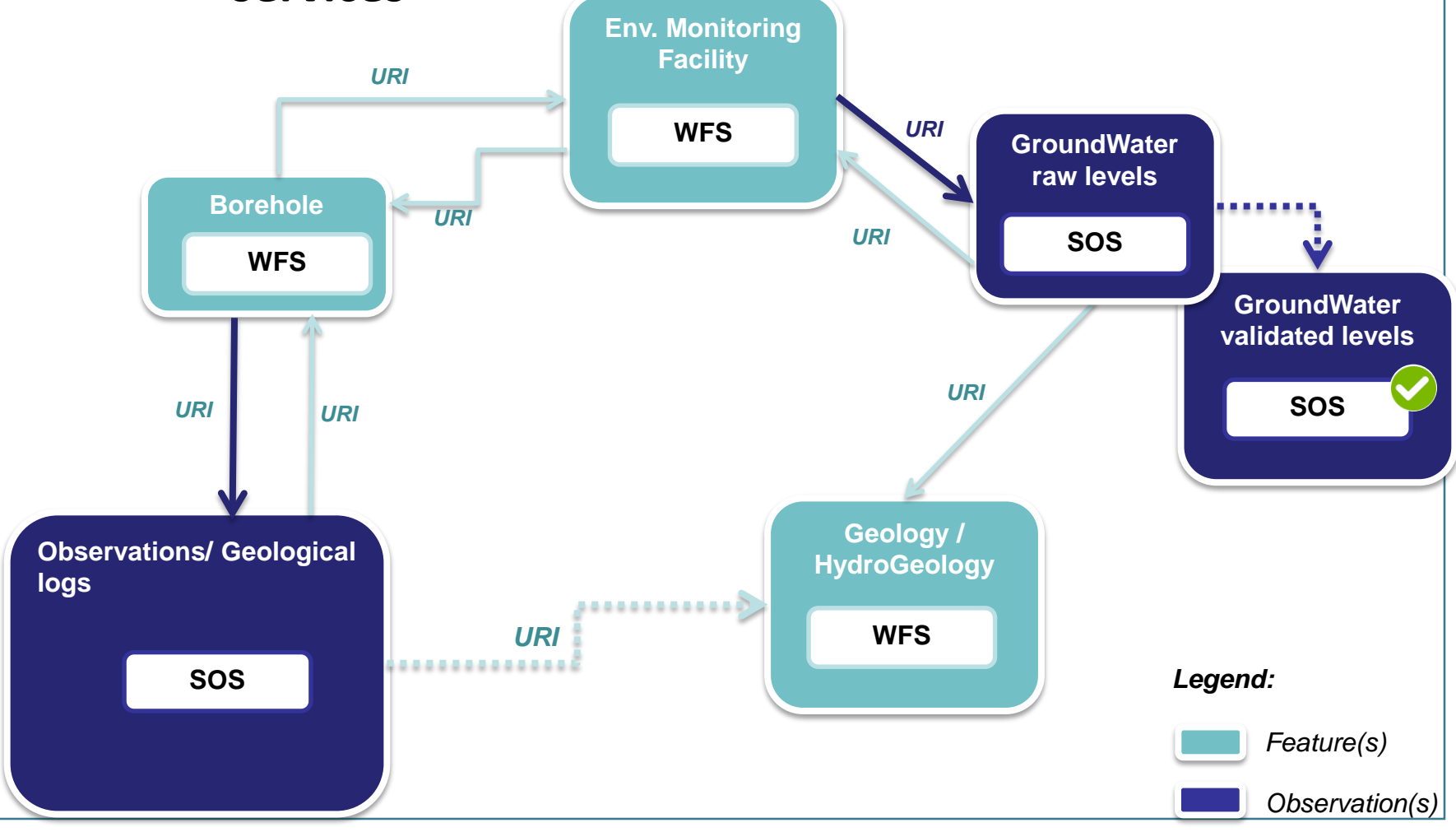

# GML application schema toolbox - overall context

### > **Initial idea**

Reuse information available in XML compliant to xsd(s) to handle this content with no hardcoded configuration -> enriched XML and database generation on the fly.

### > **Retrieve objects of interest described according to a standard**

- = semantic and geographical representation
- interacts with the content (XML and Database). Database -> plug other tools

### > **Resolve XLinks to add more content**

- vocabulary registry definitions (multilinguism is handled)
- linked domain features / observation

# GML application schema toolbox - overall context

### > **Trigger custom widgets based on standards**

- working: Waterml 2 timeseries, Inspire PointTimeSeries
- drafty: GW\_GeologyLogCoverage
- on-going EU AirqualityDirective timeseries

### > **Writes content (file not WFS-T)**

> **Standalone OGR/GDAL driver -> reuse**

### > **Previously presented during last year workshop**

• Koblenz 2016 Hydro DWG Workshop [presentation](http://external.opengis.org/twiki_public/pub/HydrologyDWG/WorkshopKoblenz2016/20160616_QGIS_GDAL_OGR__complex_feature_Grellet.pptx) of the Proof Of Concept QGIS plugin

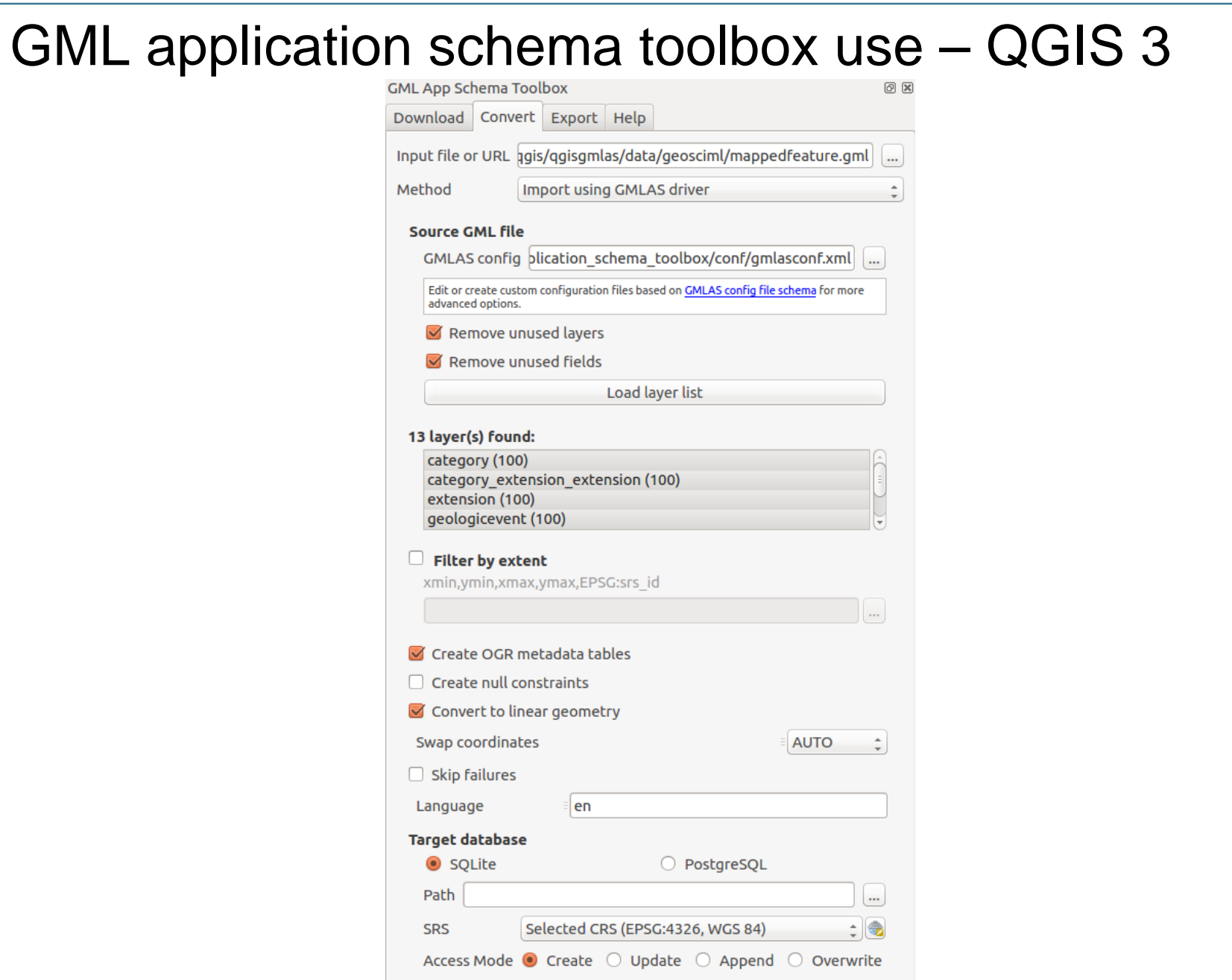

OGC Hydro DWG Workshop 2017 – Tuscaloosa – 2017-06-2017-06-2017-06-2018-06-2018-06-2018-06-2018-06-2018-06-20

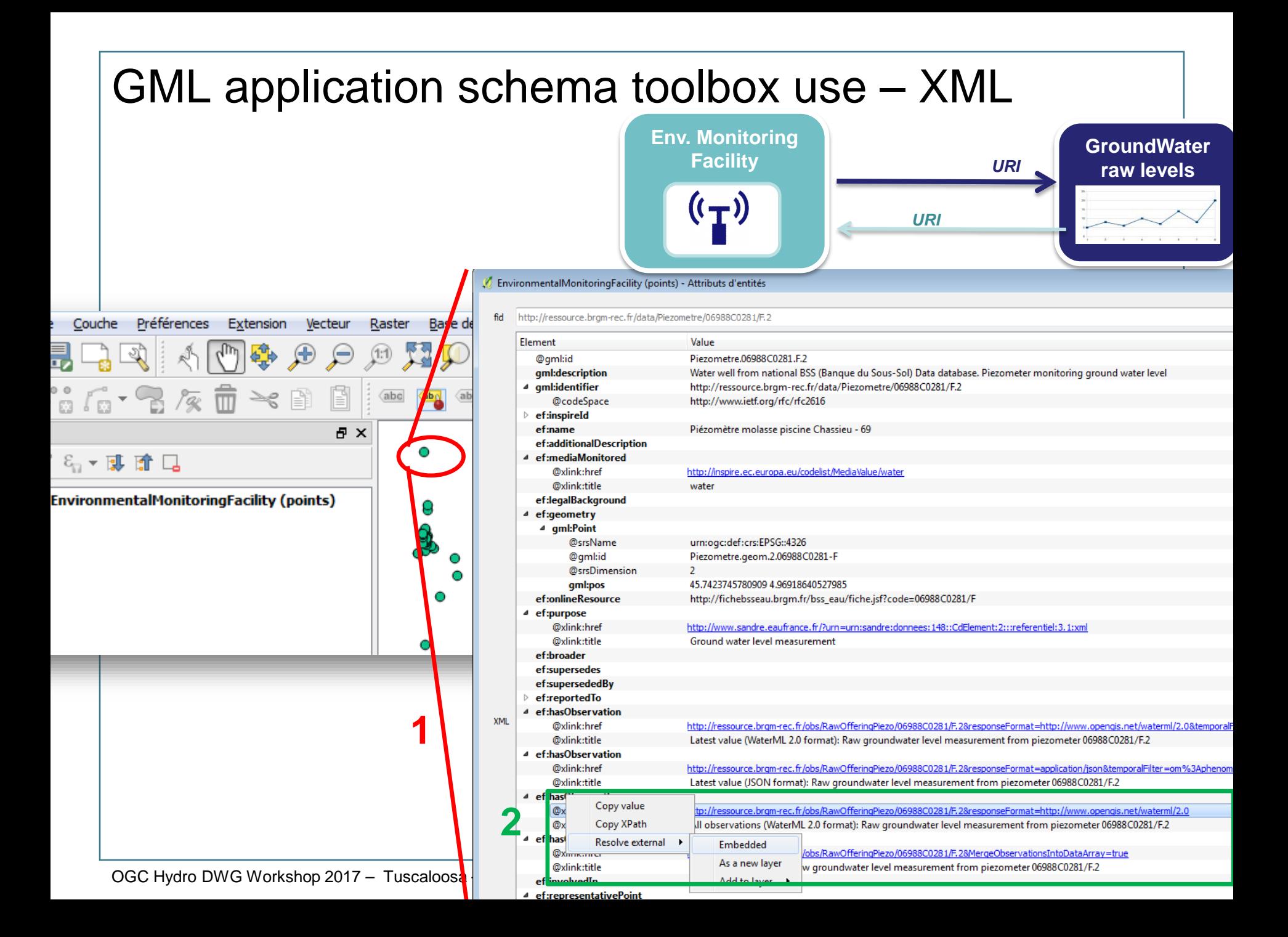

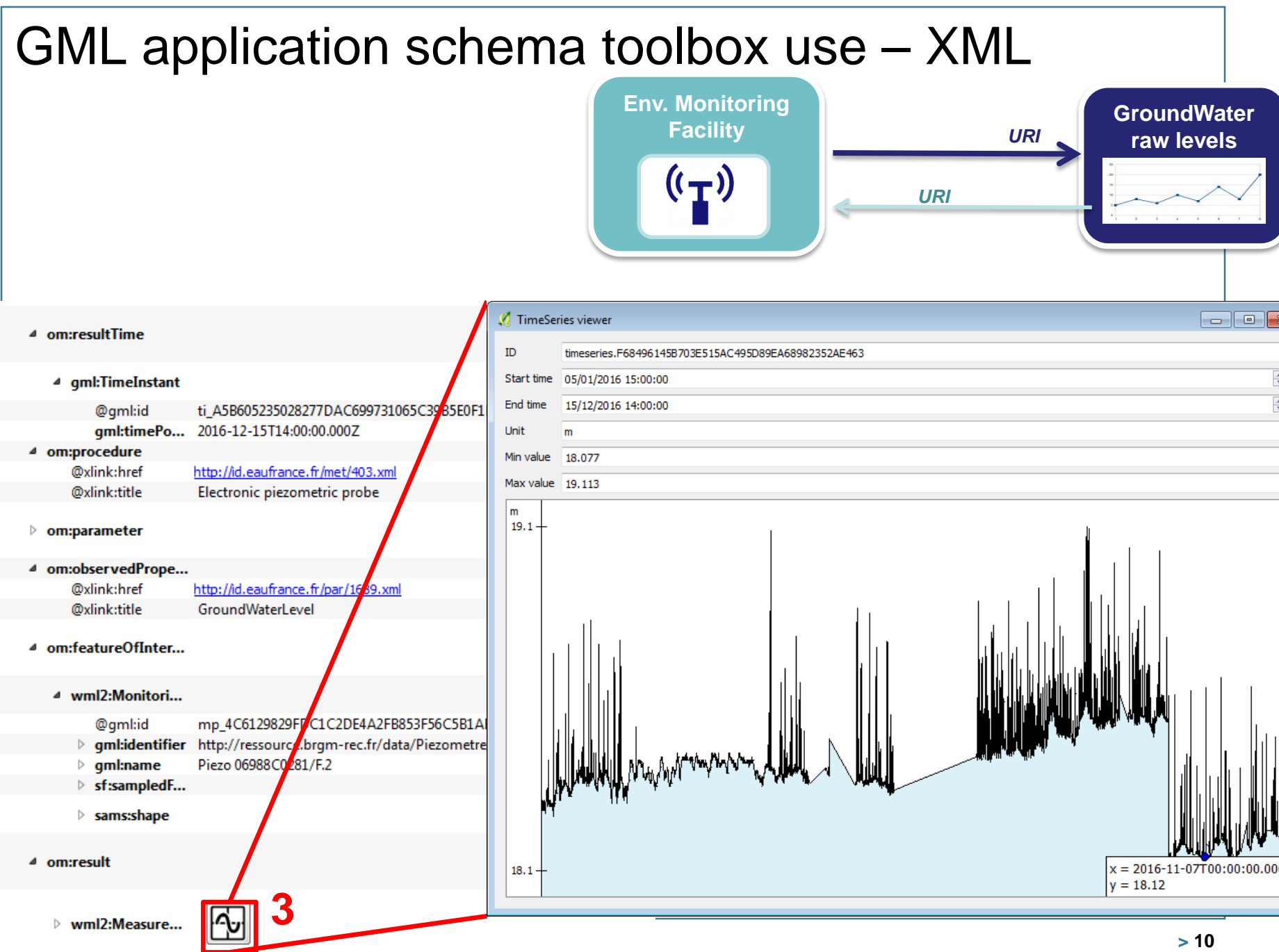

# GML application schema toolbox use – XML

**Borehole**

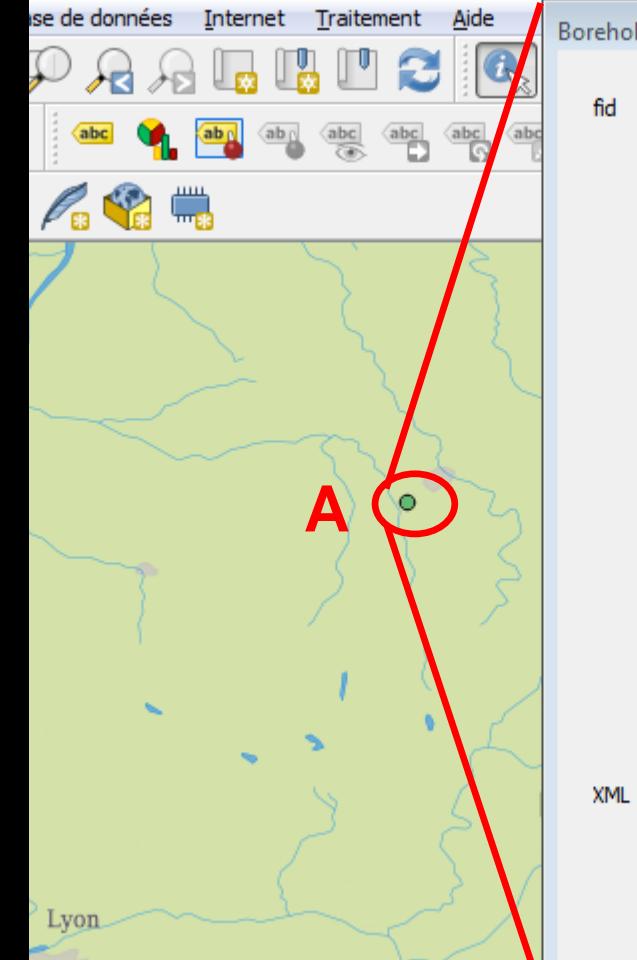

BoreholeView (points) - Attributs d'entités

http://ressource.brgm-rec.fr/data/BoreholeView/BSS001REWW

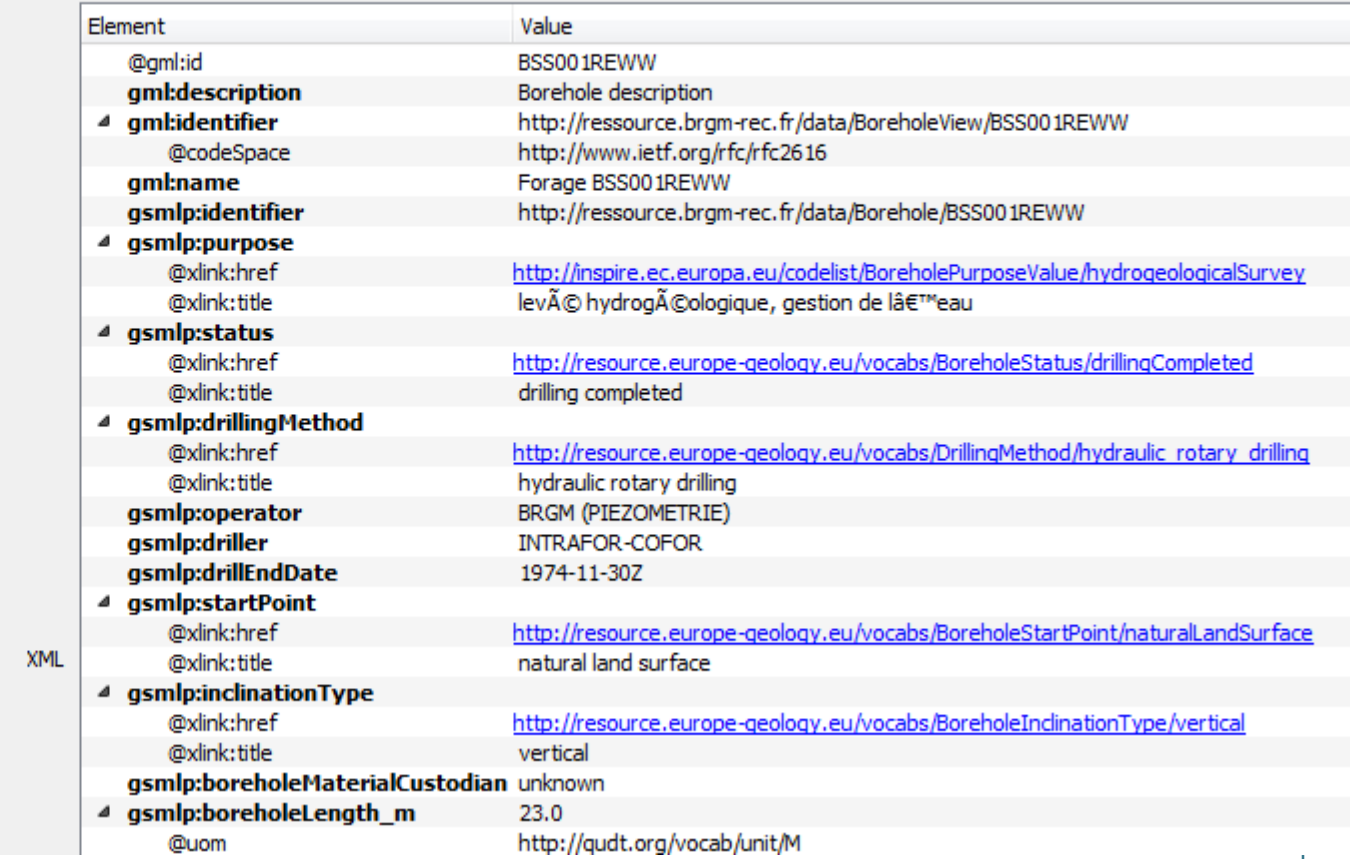

### **GML application schema toolbox use – XML**

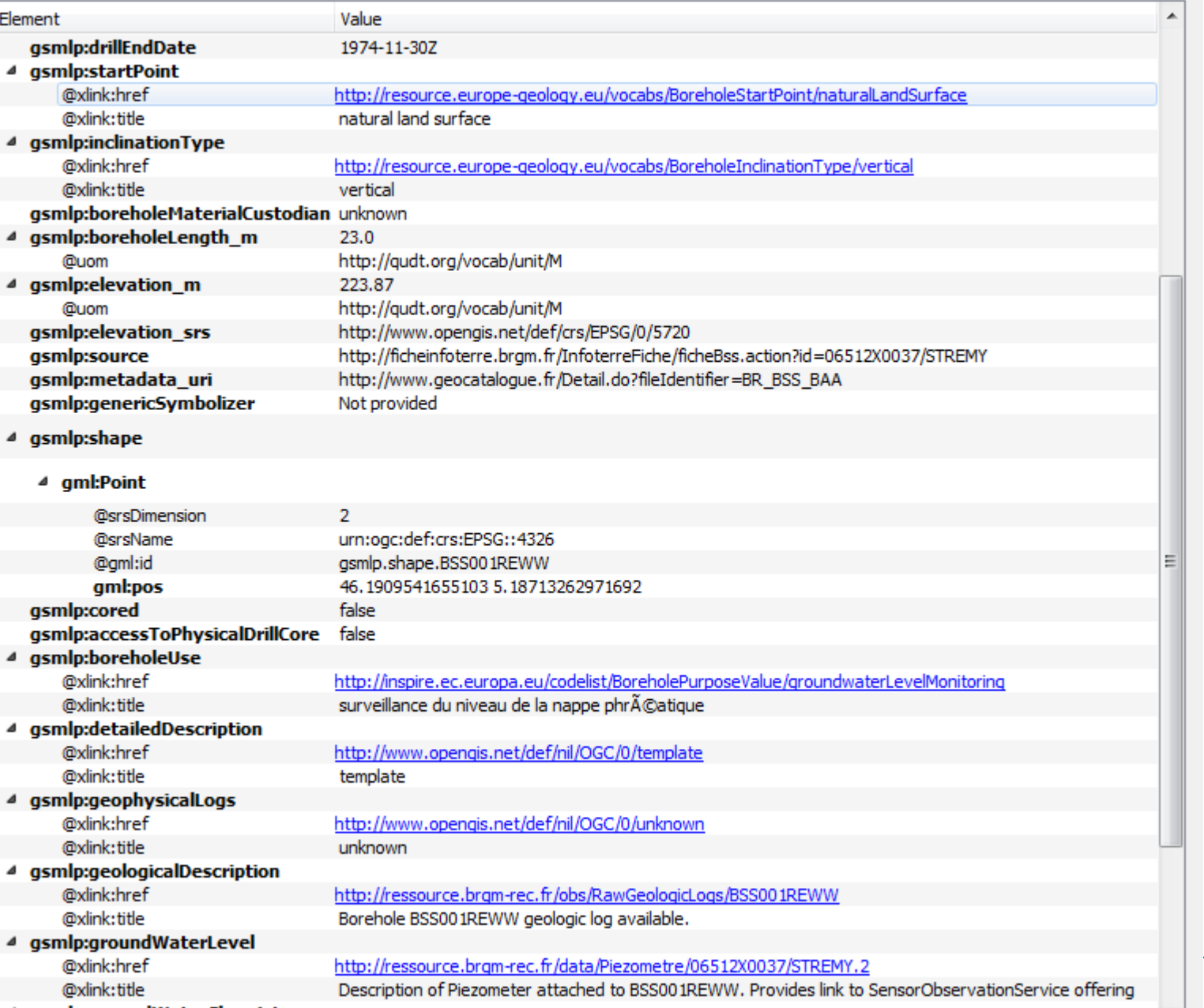

**Borehole**

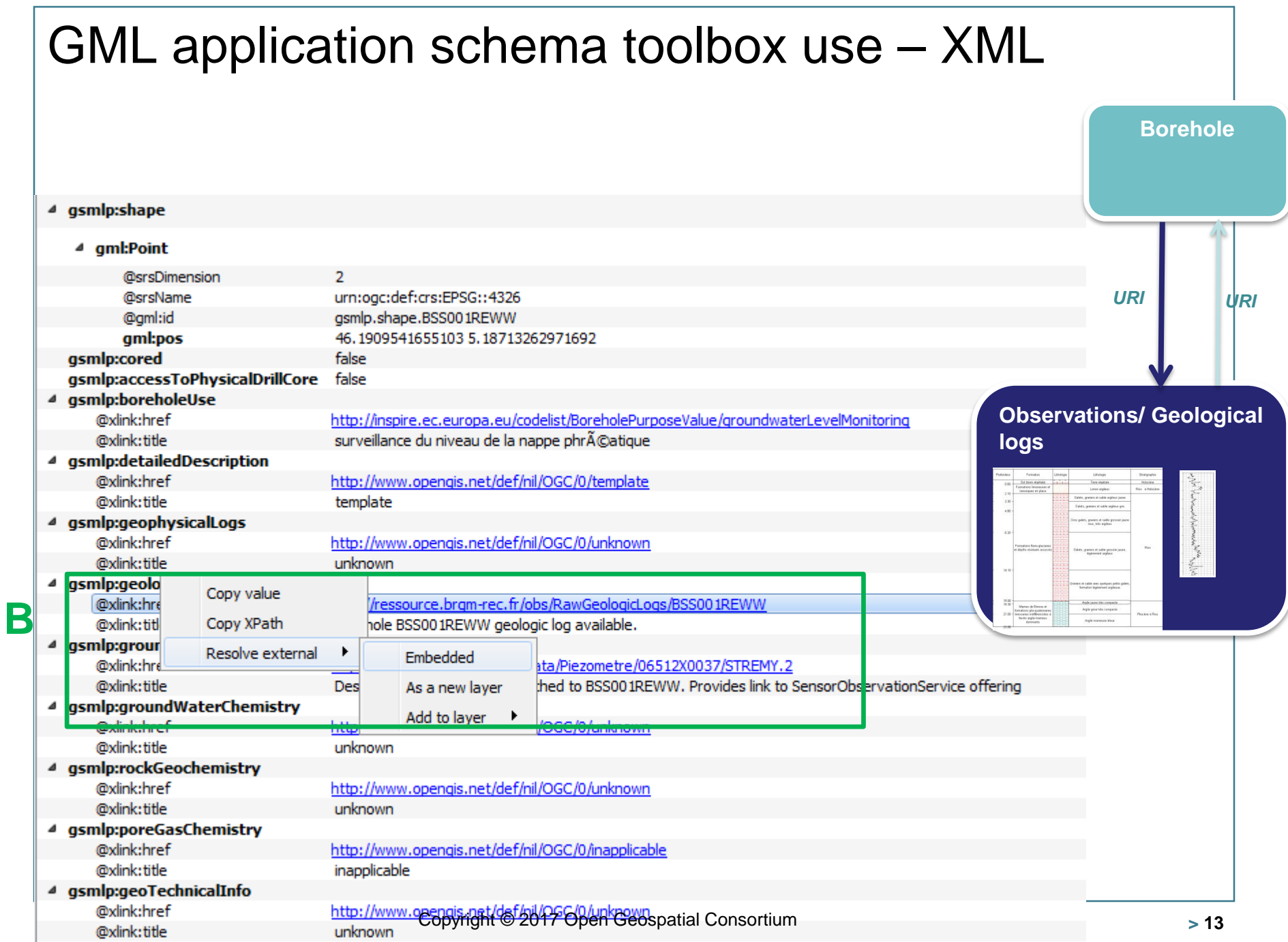

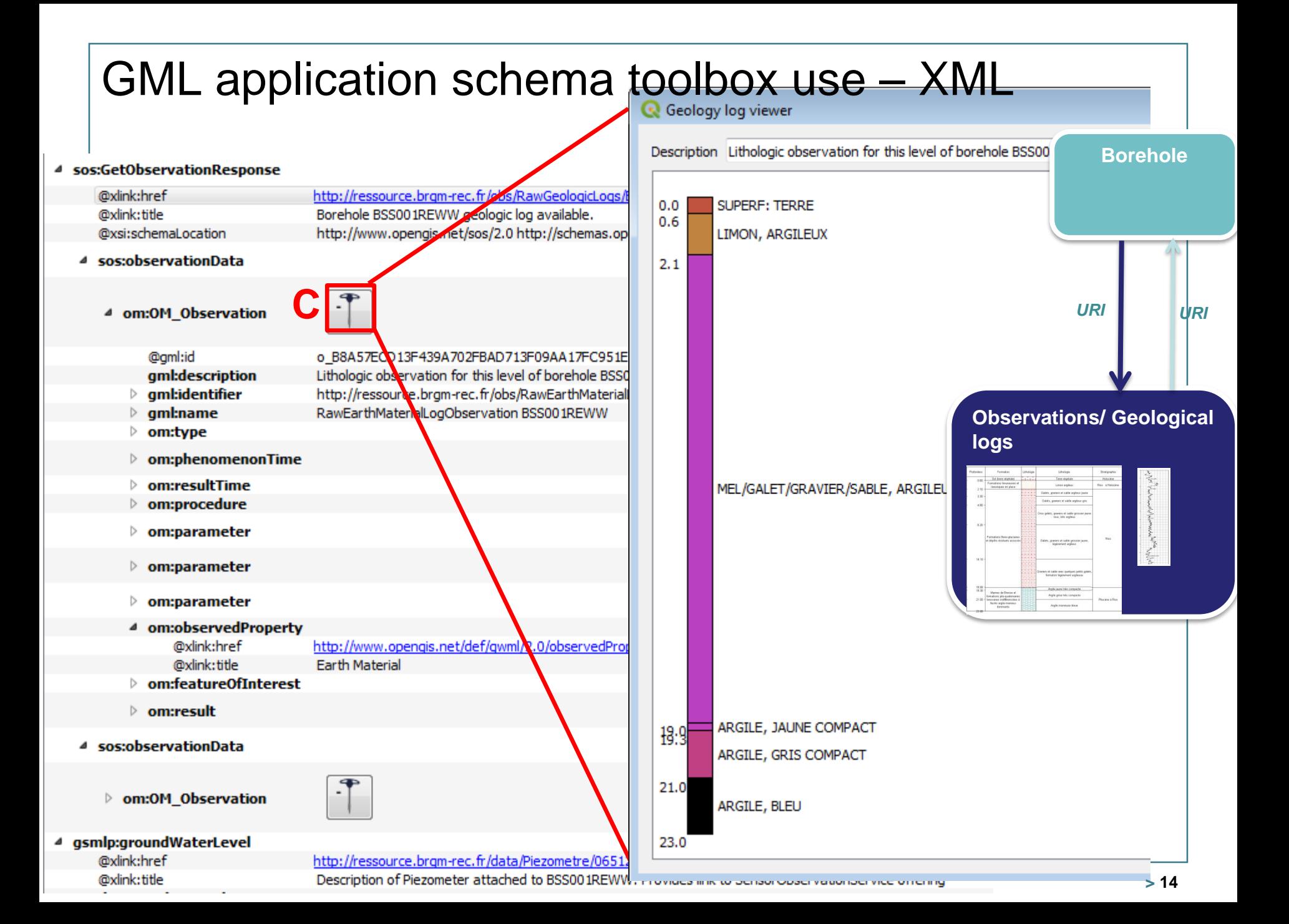

GML and the second of the second of the second second second second second second second second second second second second second second second second second second second second second second second second second second

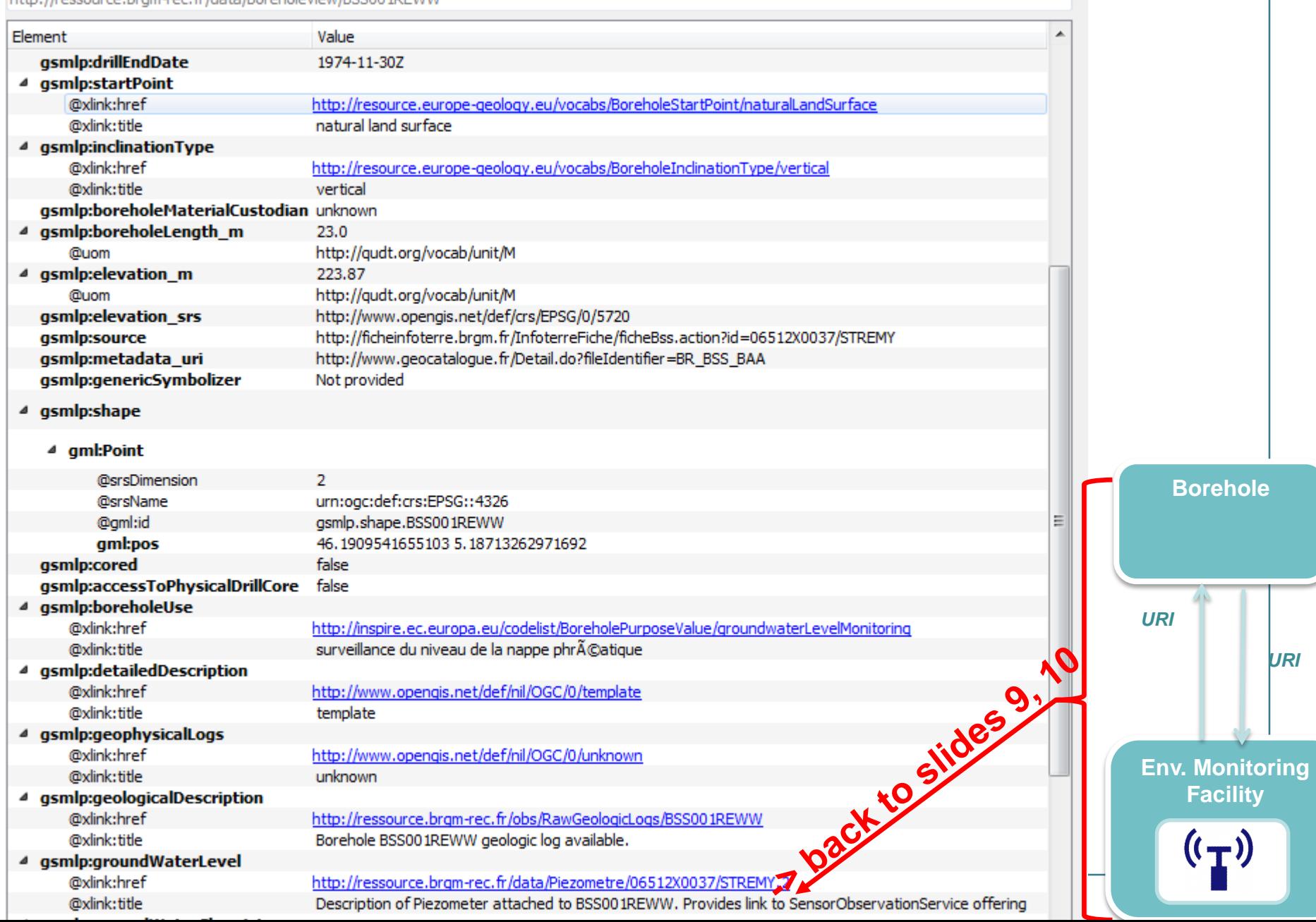

### GML application schema toolbox use – Database > **WaterML2 flow (see slide 10, Timeseries viewer) but client in database mode** $B$  : for  $2 \times b \times c$  decodes  $\begin{tabular}{|c|c|c|c|} \hline \bf abc & \bf abc & \bf abc \\ \hline \hline \bf abc & \bf abc & \bf abc \\ \hline \end{tabular}$  $\frac{abc}{\sqrt{abc}}$ <sub>CSW</sub>  $\mathcal{P}, \mathcal{C}, \mathcal{C}, \mathbb{H}$  :  $\mathbb{R}$ Couches **A** X ▼ 85 ▼ 団 確 口  $\emptyset$  qqis-bin ◢ ◡ ▯ Environm **Environ**  $\overline{J}$ ரி linker Envi Env  $\frac{1}{\text{GML}}$ **OM\_Observation** Envi Ë MonitoringPointType sampledFeature MonitoringPointType name **Tim MonitoringPointType** procedure\_href observedProperty\_href Envi href Envi codeSp Table attributaire - MeasurementTimeseriesType point :: Total des entités: 5000, filtrées: 5000, sélectionnées: litle MonitoringPointType id **IntoringPoin** Envi **IF** 25 Ē Envi easurementTVP valu MeasurementTVP time rementTimeseriesTy 45.41 2016-01-10T02:00:00.000Z 234 timeseries.927B7.. Envi 233 Ë Ope 45.41 2016-01-10T03:00:00.000Z 235 timeseries.927B7.. MeasurementTimeseriesType point 234 Ë **TimeIns** Envi 45.41 2016-01-10T04:00:00.000Z 236 timeseries.927B7 235 Envi MeasurementTVP\_value id 237 timeseries.927B7. MeasurementTVP\_time **Tables created discrete creative conditions** Envi MeasurementTimeseriesType id 238 timeseries.927B7.. Obs **by GDAL GML**<br>**Example 1237** Ë Envi 239 timeseries.927B7... 238 **OM\_Observal** Envi MeasurementTimeseriesType ön 240 timeseries.927B7. 45.4 2016-01-10T08:00:00.000Z 239 Ē Envi NamedValue\_na 45.4 2016-01-10T09:00:00.000Z 241 timeseries.927B7. Ē metadata MeasurementTimeseriesMetadata temporalExtent href NamedValue\_va 240 Envi Ë M Observatio 45.4 2016-01-10T10:00:00.000Z 242 timeseries.927B7... Envi 241 **Net** 45.4 2016-01-10T11:00:00.000Z 243 timeseries.927B7. 242 ரி  $\overline{v}$ deor 45.4 2016-01-10T12:00:00.000Z 244 timeseries.927B7 243 OGC <u>EnvironmentalMonitoringFacility representativePoint Point –</u><br>| © EnvironmentalMonitoringFacility geometry Point 45.4 2016-01-10T13:00:00.000Z 245 timeseries.927B7.. 244 45.4.2016.01.10T14:00:00.0007 246 Emergrise 02787

### GML application schema toolbox use – ogrinfo

### > **Ex: direct driver access to GroundWaterML2 GW\_Well**

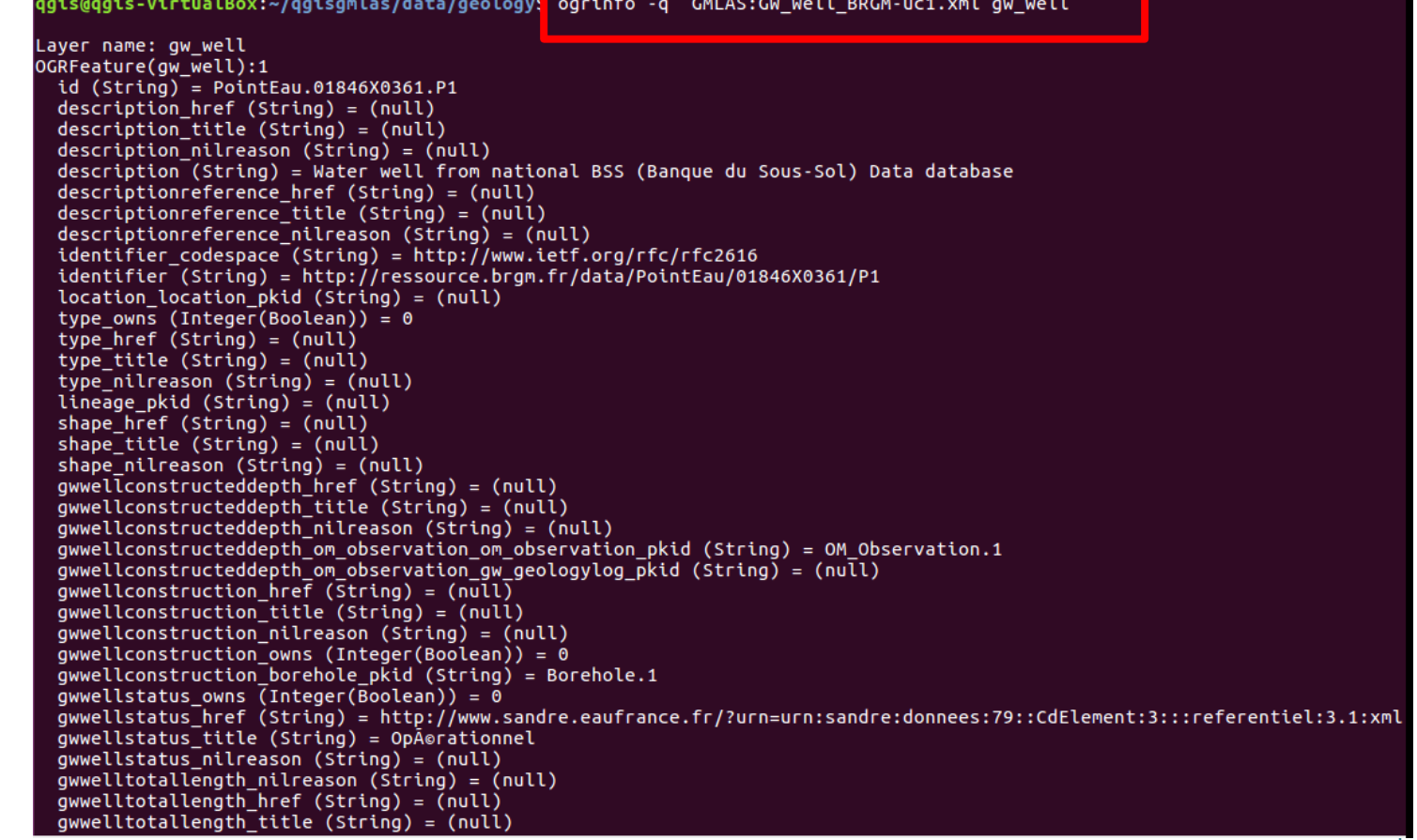

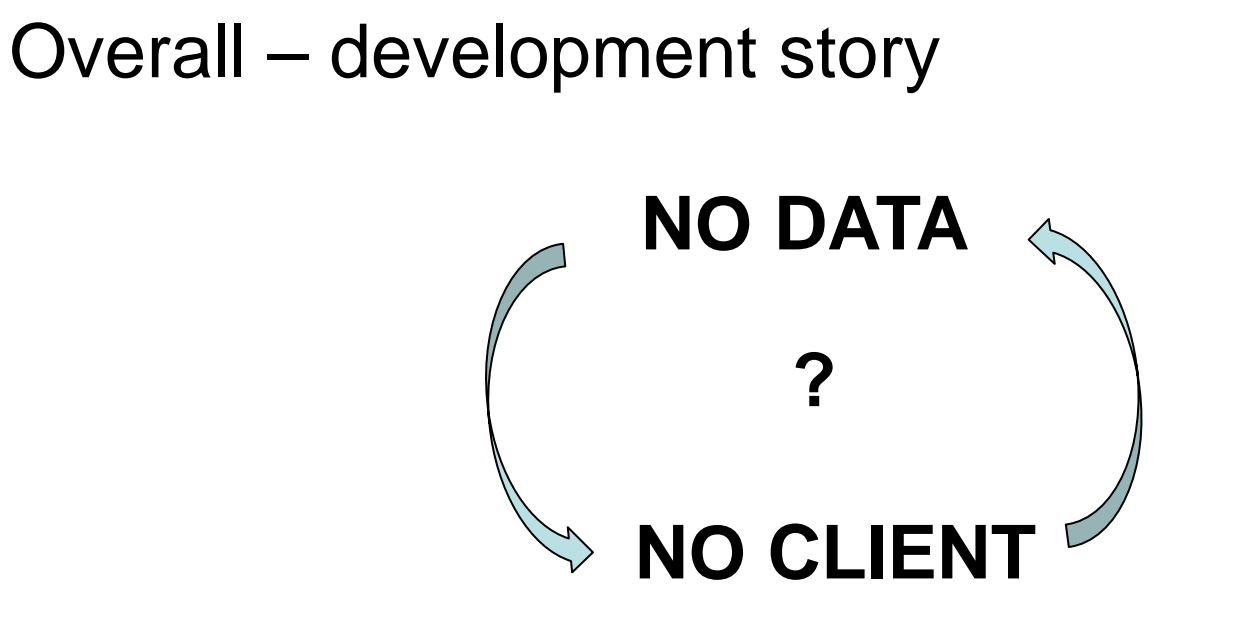

### **«** *another approach to demonstrate the usefulenessof interoperable standards* **»**

**or**

**«** *having something to show to those who consider XML is not sexy* **»**

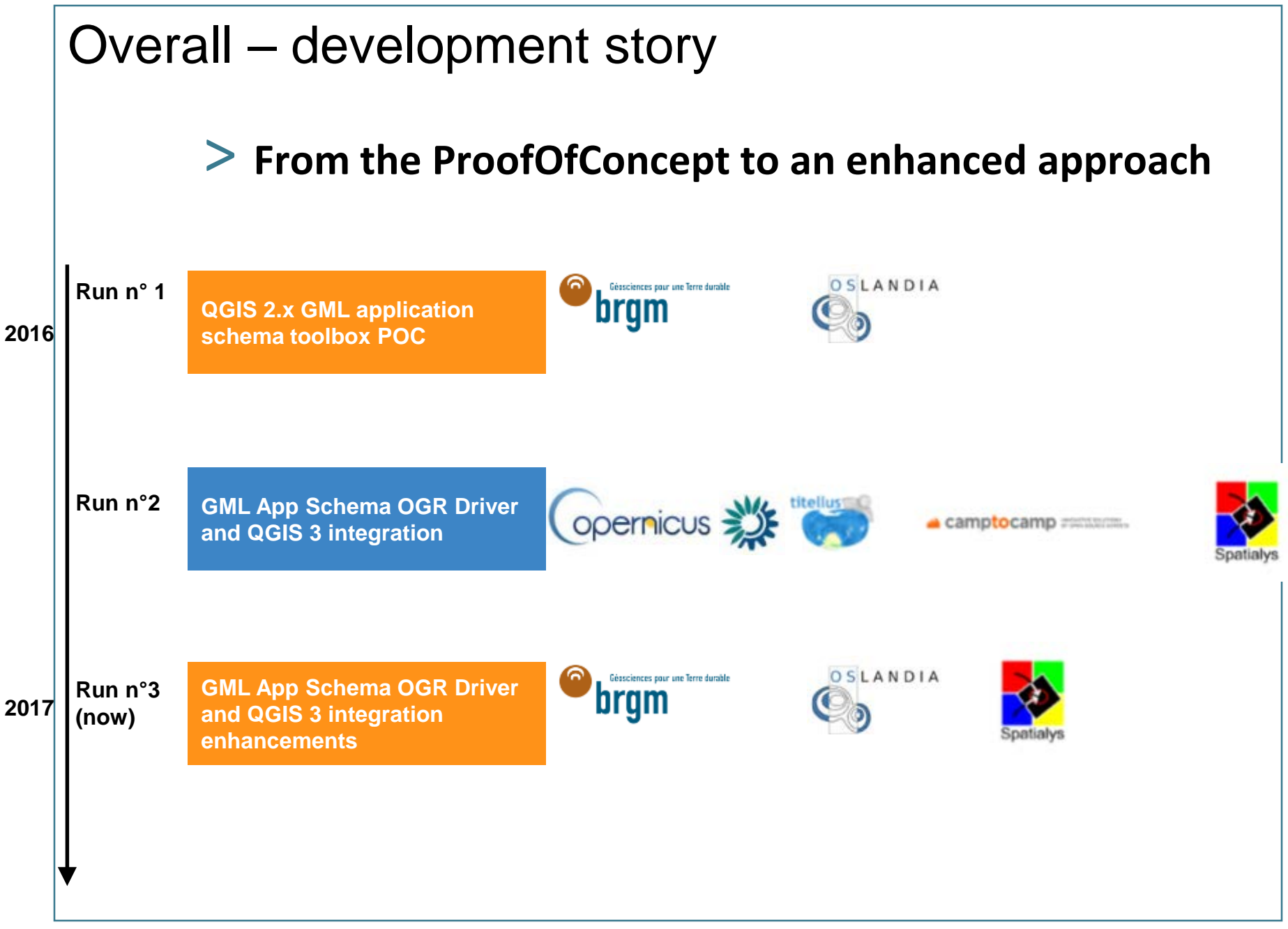

### Overall – development story

### > **From the ProofOfConcept to an enhanced approach**

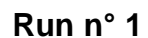

**QGIS 2.x GML application schema toolbox POC**

**Run n°2 GML App Schema OGR Driver and QGIS 3 integration**

**PyXB -> specific [OGR/GDAL GMLAS driver](http://www.gdal.org/drv_gmlas.html) (targetting GDAL 2.2), handling both reading and writing Integration within QGIS 3**

**Run n°3 (now)**

**GML App Schema OGR Driver and QGIS 3 integration enhancements** 

**- GDAL GMLAS : addition handling specific SWE types based on GWML2 GW\_GeologyLogCoverage and EU Air 2.2 Quality Reportings (dataArray, dataRecord, …)**

**- QGIS 3 : enhanced widgets for timeseries, and borehole logs + some commit to the trunk**

**3**

### Useful links

- > [https://plugins.qgis.org/plugins/gml\\_application\\_sche](https://plugins.qgis.org/plugins/gml_application_schema_toolbox/) ma\_toolbox/
- > https://github.com/BRGM/gml application schema to olbox
	- Documentation, GUI presentation

### > **Multilinguism handling**

• on INSPIRE registry: same flow asking for English then Greek definitions

<https://www.youtube.com/watch?v=EeAyyUOykVE>

### > **How to test under QGIS3 until its official release**

- Use [OSGeo4W](https://trac.osgeo.org/osgeo4w/) installer
- Advanced install \ Desktop -> add qgis-dev
- Then install the plugin from QGIS repository

### **Conclusion**

### > **Generic work successfully tested on**

- OGC : GroundWaterML2, GeoSciML4, WaterML2
- INSPIRE : EnvironmentalMonitoringFacilities, BioGeographicalRegions, LandCover, ProtectedSites, MineralResources, PointTimeSeriesObservation

### > **Our domain colleagues can now finally make use of standardized content**

### > **Next steps**

- Address (some) SWE specificities
- Have more domain widgets
- Handle other content type (JSON-LD ?)
- Workshop at Foss4G-E :  $github$  ticket to gather content to play with
- Feel free to use, test, enhance it, propose evolutions

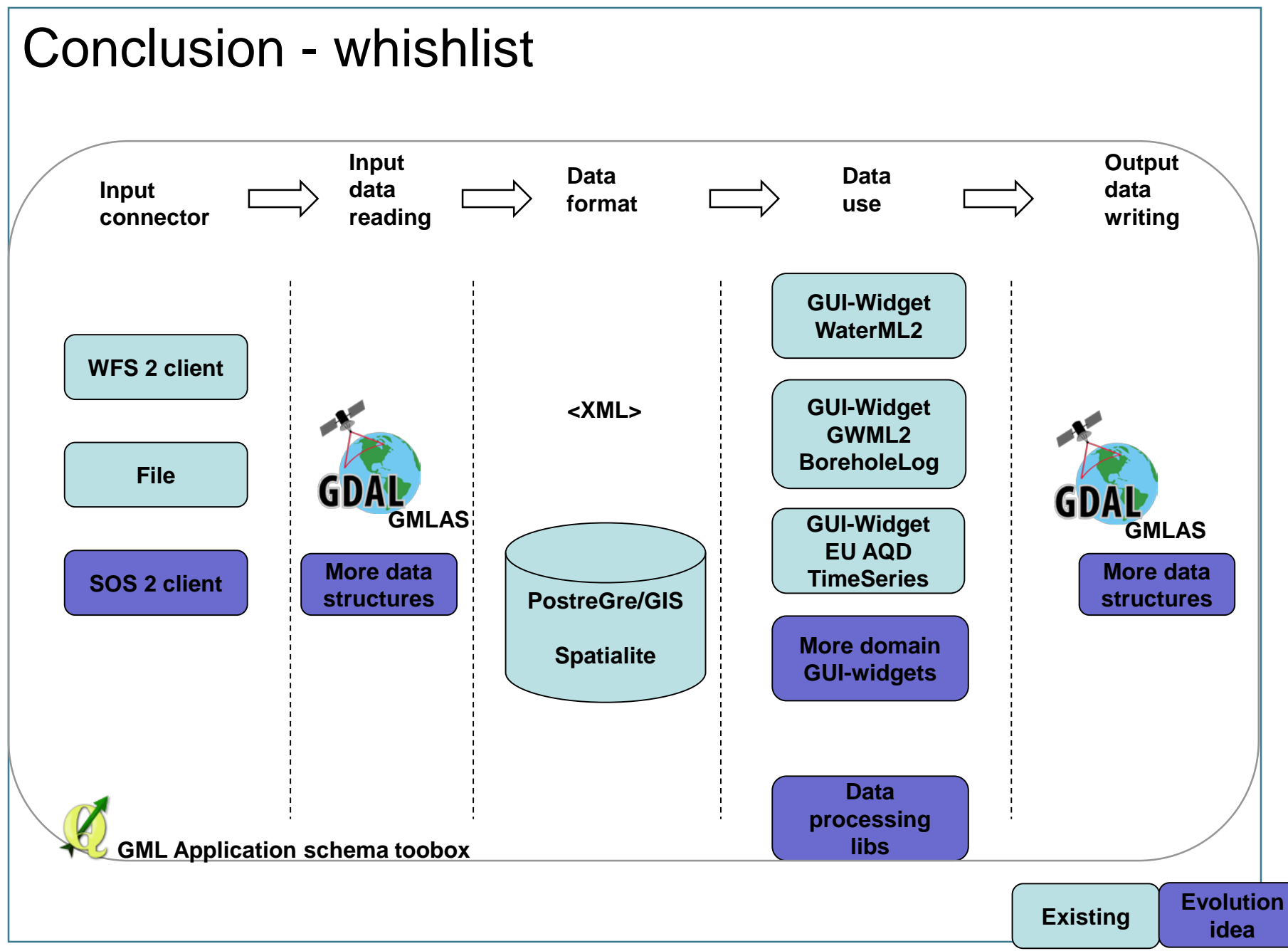

### Thank you

# **s.grellet@brgm.fr m.beaufils@brgm.fr**

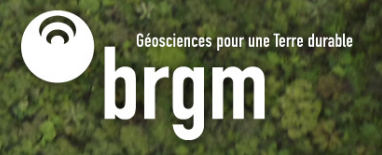